## ・ヤマトフルフィルメントサービスはYahoo!ショッピング出店者様を対象としたサービスです。

外部サイトとの連携について ヤマトフルフィルメント ヤマト運輸 ヤマトフルフィルメント ヤマトフルフィル

**GoQSystem** 

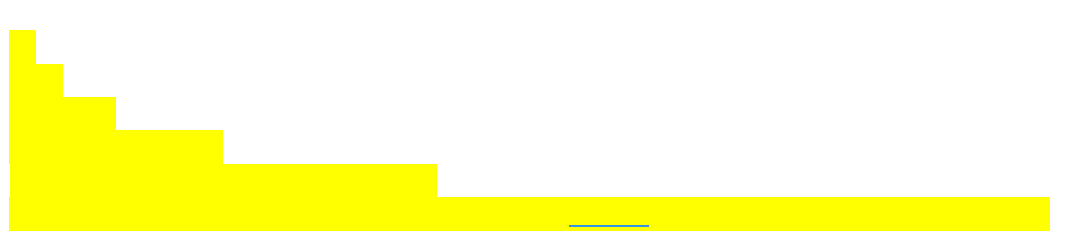

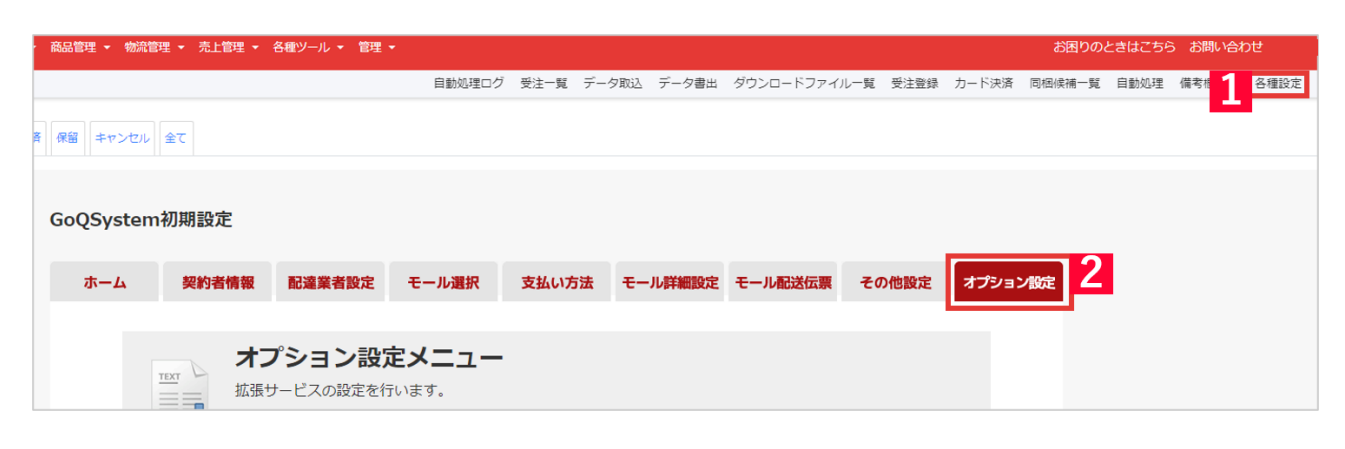

1 GoQSystem [ ] 2 [ J

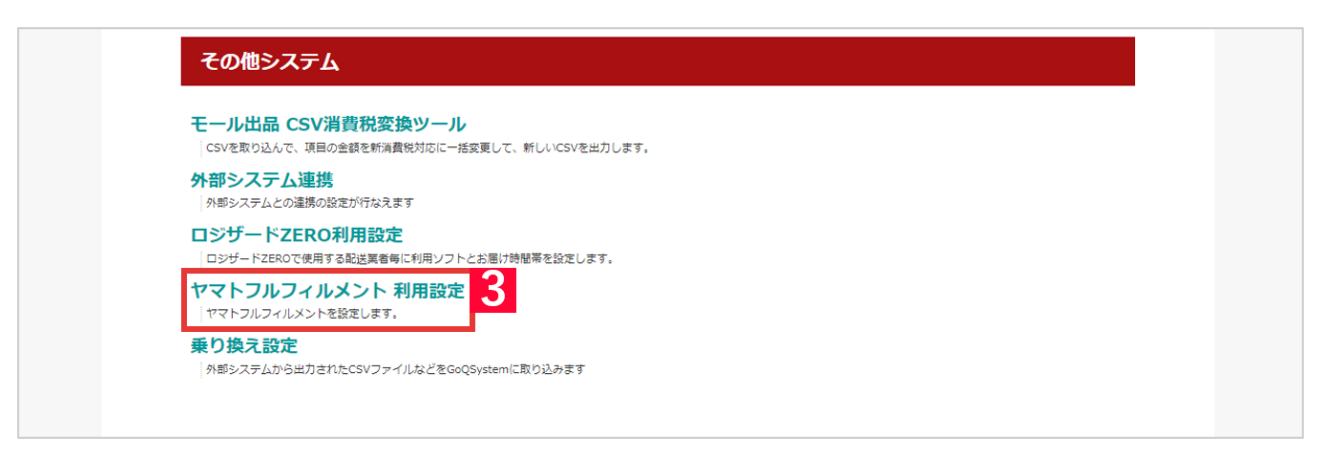

 $3$  [ $\qquad \qquad$  ]

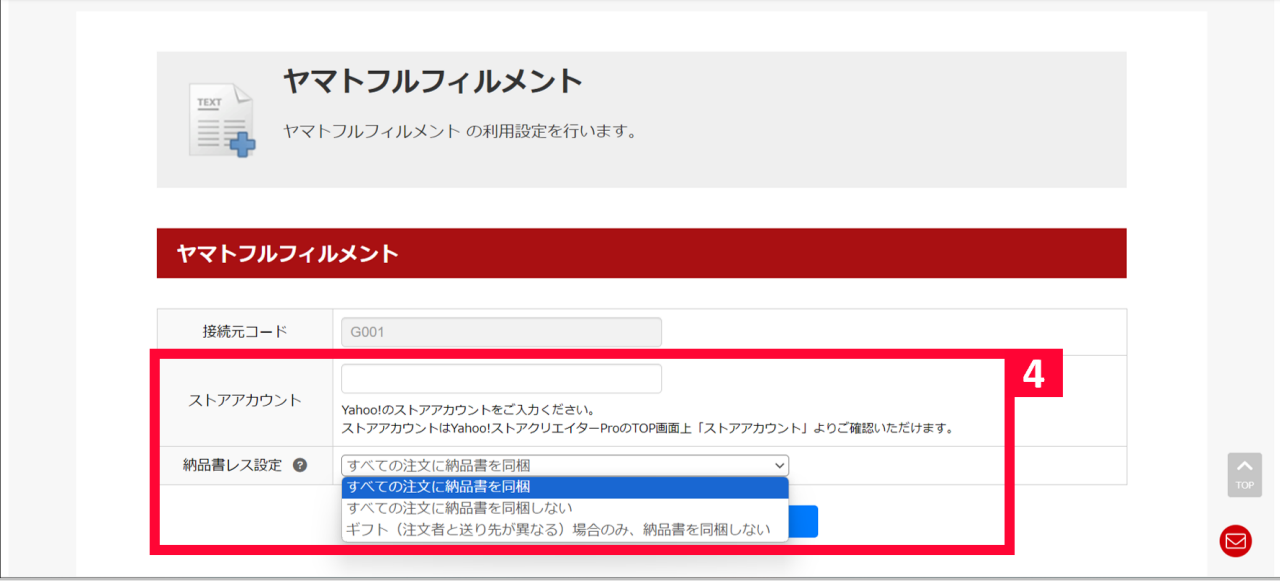

## $\,$ 4 $\,$

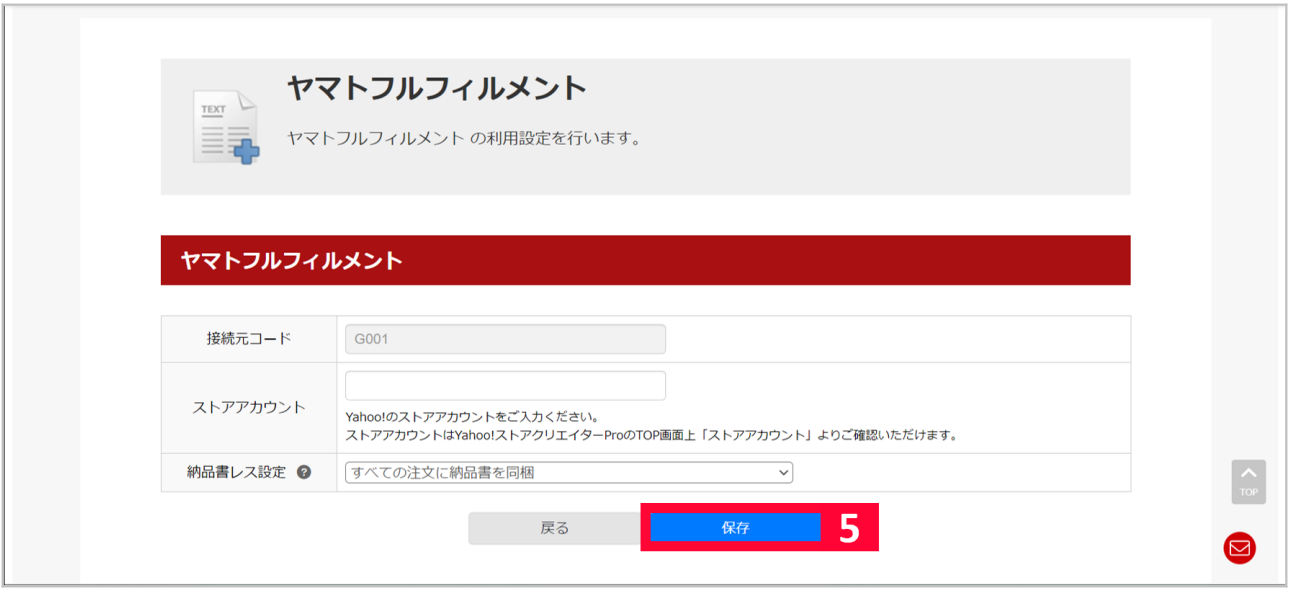

 $5$  [ ]

## 配送業者設定

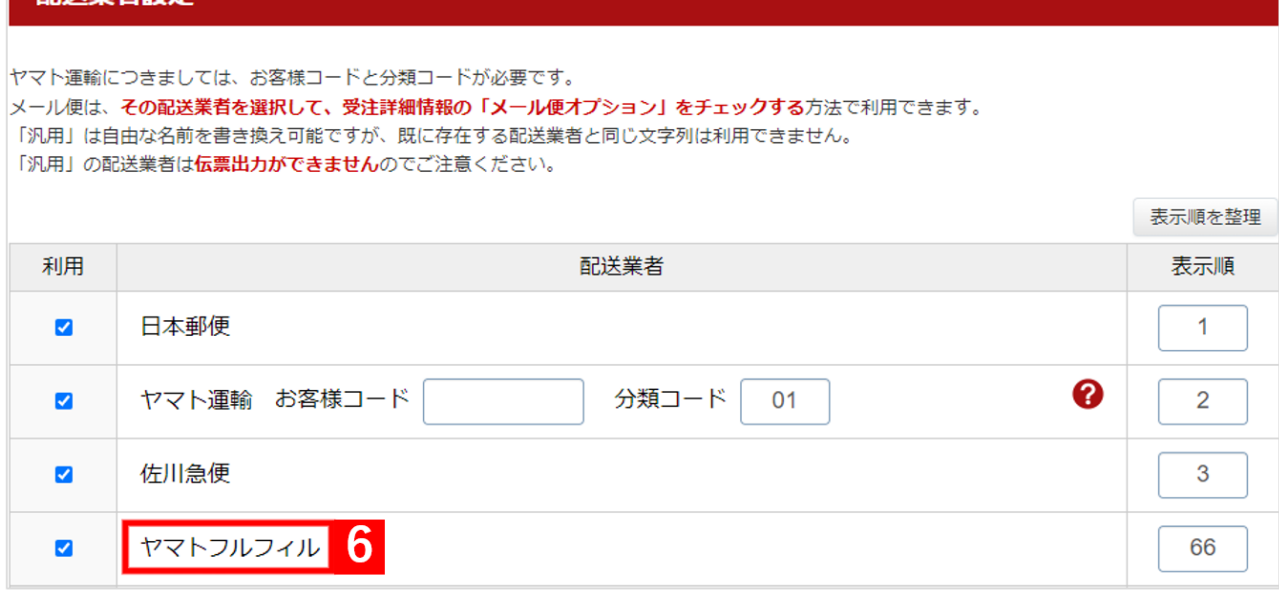

- 【6】GoQSystem受注管理 [各種設定]>[配送業者設定]>[ヤマトフルフィル]に利用のチェックを入れて保存をします。
- ている。<br>そのコミュニュートの設定を行う。<br>このコミュニュートでは、最ものには事前には事前には事前には事前には事前には、そのコミュニュートでは、最ものには、事前には、事前には、事前には、事前には、事前には、

 $\Gamma$ 

**【本運業者大通**】時間

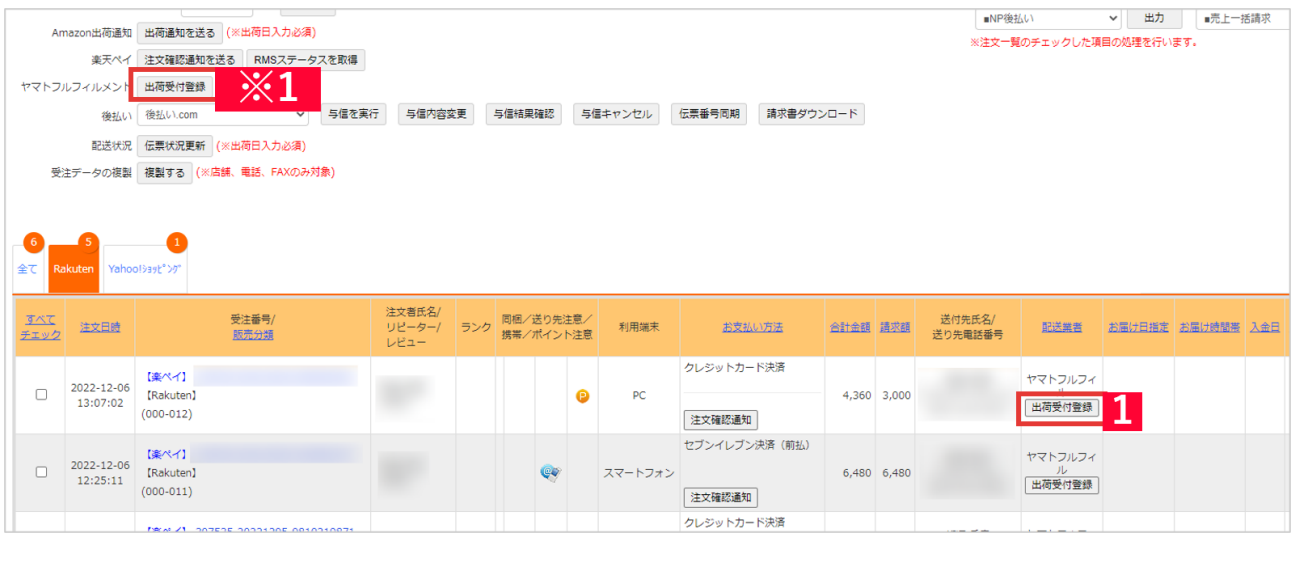

 $\begin{array}{ccc} & & 1 & & \\ & & 1 & & \\ \end{array}$  $\begin{array}{ccc} & 1 & \cdots & 1 \\ \end{array}$  $\begin{array}{c} 1 \\ 1 \end{array}$ 

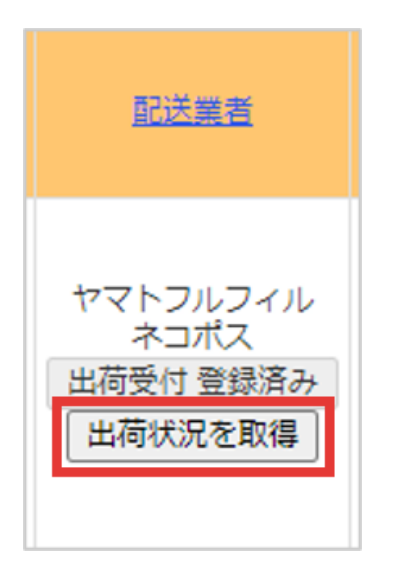

 $\begin{bmatrix} 2 & 1 & 1 \\ 2 & 2 & 1 \\ 3 & 3 & 1 \\ 4 & 5 & 1 \\ 5 & 6 & 1 \\ 6 & 1 & 1 \\ 7 & 1 & 1 \\ 8 & 1 & 1 \\ 9 & 1 & 1 \\ 10 & 1 & 1 \\ 11 & 1 & 1 \\ 12 & 1 & 1 \\ 13 & 1 & 1 \\ 14 & 1 & 1 \\ 15 & 1 & 1 \\ 16 & 1 & 1 \\ 18 & 1 & 1 \\ 19 & 11 & 1 \\ 10 & 11 & 1 \\ 11 & 11 & 1 \\ 12 & 11 & 1 \\ 13 & 11 &$  $[$   $]$ 

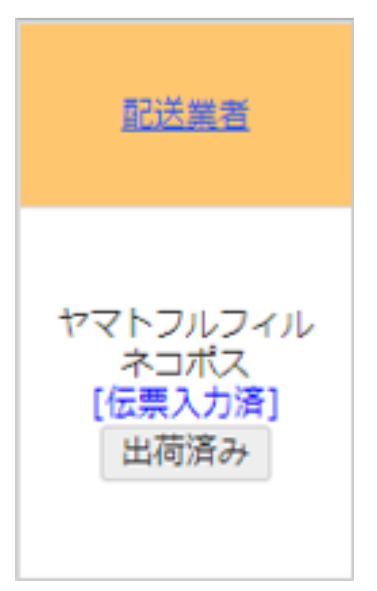

 $3$ 

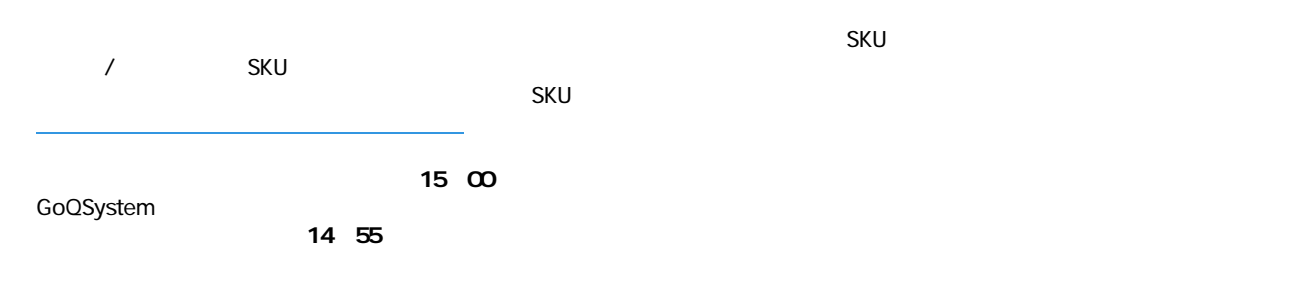

※API出荷登録後は原則GoQSystem及びヤマトフルフィルメント側で**出荷依頼のキャンセルは出来かねます。**

その他[のよくある質問はこちら](https://goqsystem.com/manual/post?id=161493#yamatoffmulti)からご確認ください。